# **Postgres.py Documentation**

*Release 3.0.0*

**Chad Whitacre et al.**

**Jan 14, 2020**

## **Contents**

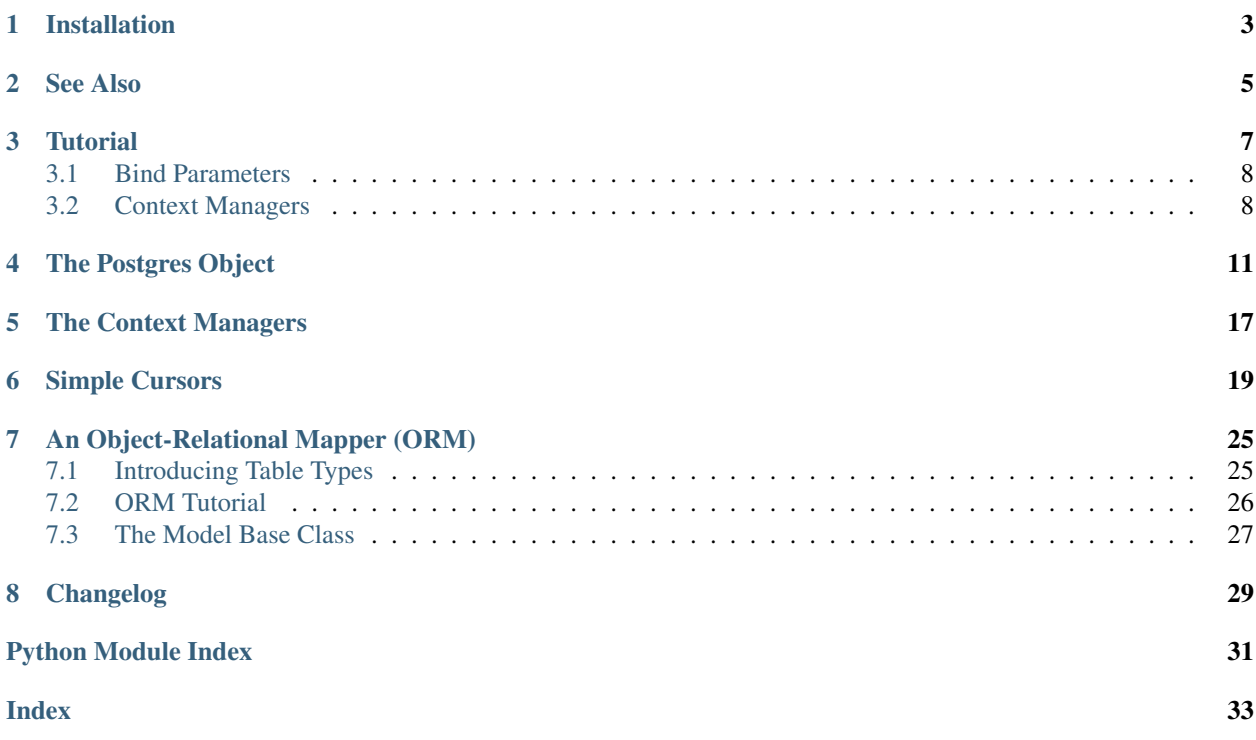

<span id="page-4-0"></span>This is a PostgreSQL client library for humans.

### Installation

<span id="page-6-0"></span>postgres is available on [GitHub](https://github.com/chadwhitacre/postgres.py) and on [PyPI:](https://pypi.python.org/pypi/postgres)

\$ pip install postgres

postgres requires [psycopg2](http://initd.org/psycopg/) version 2.7.5 or higher.

We [test](https://travis-ci.org/chadwhitacre/postgres.py) against Python 2.7, 3.5, 3.6, and 3.7. We don't yet have a testing matrix for different versions of [psycopg2](http://initd.org/psycopg/docs/module.html#module-psycopg2) or PostgreSQL.

postgres is released under the [MIT license.](https://github.com/chadwhitacre/postgres.py/blob/master/LICENSE)

See Also

<span id="page-8-0"></span>The [sql](https://pypi.python.org/pypi/sql) library provides a run / one / all API for any DB API 2.0 driver.

The [Records](https://github.com/kennethreitz/records) library provides a similar top-level API, and integration with SQLAlchemy and Tablib.

### **Tutorial**

<span id="page-10-0"></span>Instantiate a [Postgres](#page-14-1) object when your application starts:

```
>>> from postgres import Postgres
>>> db = Postgres()
```
Use [run](#page-15-0) to run SQL statements:

```
>>> db.run("CREATE TABLE foo (bar text, baz int)")
>>> db.run("INSERT INTO foo VALUES ('buz', 42)")
>>> db.run("INSERT INTO foo VALUES ('bit', 537)")
```
Use [one](#page-15-1) to run SQL and fetch one result or None:

```
>>> db.one("SELECT * FROM foo WHERE bar='buz'")
Record(bar='buz', baz=42)
>>> db.one("SELECT * FROM foo WHERE bar='blam'")
```
Use  $a \perp b$  to run SQL and fetch [all](#page-15-2) results:

```
>>> db.all("SELECT * FROM foo ORDER BY bar")
[Record(bar='bit', baz=537), Record(bar='buz', baz=42)]
```
If your queries return one column then you get just the value or a list of values instead of a record or list of records:

```
>>> db.one("SELECT baz FROM foo WHERE bar='buz'")
42
>>> db.all("SELECT baz FROM foo ORDER BY bar")
[537, 42]
```
Jump ahead for the *[ORM Tutorial](#page-29-0)*.

### <span id="page-11-0"></span>**3.1 Bind Parameters**

In case you're not familiar with bind parameters in [DB-API 2.0,](http://www.python.org/dev/peps/pep-0249/) the basic idea is that you put  $(60)$  s in your SQL strings, and then pass in a second argument, a [dict](https://docs.python.org/3/library/stdtypes.html#dict), containing parameters that  $psycopq2$  (as an implementation of DB-API 2.0) will bind to the query in a way that is safe against [SQL injection.](http://en.wikipedia.org/wiki/SQL_injection) (This is inspired by old-style Python string formatting, but it is not the same.)

```
>>> db.one("SELECT * FROM foo WHERE bar=%(bar)s", {"bar": "buz"})
Record(bar='buz', baz=42)
```
As a convenience, passing parameters as keyword arguments is also supported:

```
>>> db.one("SELECT * FROM foo WHERE bar=%(bar)s", bar="buz")
Record(bar='buz', baz=42)
```
Never build SQL strings out of user input!

Always pass user input as bind parameters!

### <span id="page-11-1"></span>**3.2 Context Managers**

Eighty percent of your database usage should be covered by the simple [run](#page-15-0), [one](#page-15-1), [all](#page-15-2) API introduced above. For the other 20%, postgres provides two context managers for working at increasingly lower levels of abstraction. The lowest level of abstraction in  $postgress$  is a [psycopg2](http://initd.org/psycopg/docs/module.html#module-psycopg2) [connection pool](http://initd.org/psycopg/docs/pool.html) that we configure and manage for you. Everything in  $postgress$ , both the simple API and the context managers, uses this connection pool.

Use the [get\\_cursor](#page-16-0) context manager to work directly with a *[simple cursor](#page-22-0)*, while still taking advantage of connection pooling and automatic transaction management:

```
>>> with db.get_cursor() as cursor:
... cursor.run("INSERT INTO foo VALUES ('blam')")
... cursor.all("SELECT * FROM foo ORDER BY bar")
...
[Record(bar='bit', baz=537), Record(bar='blam', baz=None), Record(bar='buz', baz=42)]
```
Note that other calls won't see the changes on your transaction until the end of your code block, when the context manager commits the transaction for you:

```
>>> db.run("DELETE FROM foo WHERE bar='blam'")
>>> with db.get_cursor() as cursor:
... cursor.run("INSERT INTO foo VALUES ('blam')")
... db.all("SELECT * FROM foo ORDER BY bar")
...
[Record(bar='bit', baz=537), Record(bar='buz', baz=42)]
>>> db.all("SELECT * FROM foo ORDER BY bar")
[Record(bar='bit', baz=537), Record(bar='blam', baz=None), Record(bar='buz', baz=42)]
```
The [get\\_cursor](#page-16-0) method gives you a context manager that wraps a *[simple cursor](#page-22-0)*. It has autocommit turned off on its connection. If the block under management raises an exception, the connection is rolled back. Otherwise it's committed. Use this when you want a series of statements to be part of one transaction, but you don't need fine-grained control over the transaction. For fine-grained control, use  $q$ et connection to get a connection straight from the connection pool:

```
>>> db.run("DELETE FROM foo WHERE bar='blam'")
>>> with db.get_connection() as connection:
... cursor = connection.cursor()
... cursor.all("SELECT * FROM foo ORDER BY bar")
...
[Record(bar='bit', baz=537), Record(bar='buz', baz=42)]
```
A connection gotten in this way will have autocommit turned off, and it'll never be implicitly committed otherwise. It'll actually be rolled back when you're done with it, so it's up to you to explicitly commit as needed. This is the lowest-level abstraction that postgres provides, basically just a pre-configured connection pool from [psycopg2](http://initd.org/psycopg/docs/module.html#module-psycopg2) that uses *[simple cursors](#page-22-0)*.

### The Postgres Object

<span id="page-14-7"></span><span id="page-14-0"></span>**exception** postgres.**NotASimpleCursor**

<span id="page-14-3"></span><span id="page-14-2"></span>**exception** postgres.**NotAModel**

<span id="page-14-4"></span>**exception** postgres.**NoTypeSpecified**

<span id="page-14-5"></span>**exception** postgres.**NoSuchType**

<span id="page-14-6"></span>**exception** postgres.**AlreadyRegistered**

<span id="page-14-1"></span>**exception** postgres.**NotRegistered**

**class** postgres.**Postgres**(*url="*, *minconn=1*, *maxconn=10*, *idle\_timeout=600*, *readonly=False*, *cursor\_factory=<class 'postgres.cursors.SimpleNamedTupleCursor'>*, *back as registry={<class 'tuple'>: <function return tuple as is>, 'tuple': <function return\_tuple\_as\_is>*, *<class 'dict'>: <function make\_dict>*, *'dict': <function make\_dict>*, *<function namedtuple>: <function make\_namedtuple>*, *'namedtuple': <function make\_namedtuple>*, *<class 'postgres.cursors.Row'>: <class 'postgres.cursors.Row'>*, *'Row': <class 'postgres.cursors.Row'>}*, *pool\_class=<class 'psycopg2\_pool.ThreadSafeConnectionPool'>*)

Interact with a [PostgreSQL](http://www.postgresql.org/) database.

#### **Parameters**

- **url**  $(str) A$  $(str) A$  $(str) A$  postgres:// URL or a [PostgreSQL connection string](http://www.postgresql.org/docs/current/static/libpq-connect.html)
- **minconn** ([int](https://docs.python.org/3/library/functions.html#int)) The minimum size of the connection pool
- **maxconn** ([int](https://docs.python.org/3/library/functions.html#int)) The maximum size of the connection pool
- **idle\_timeout** ([int](https://docs.python.org/3/library/functions.html#int)) How many seconds to wait before closing an idle connection.
- **readonly** ([bool](https://docs.python.org/3/library/functions.html#bool)) Setting this to [True](https://docs.python.org/3/library/constants.html#True) makes all connections and cursors readonly by default.
- **cursor factory** ( $type$ ) The type of cursor to use when none is specified. Defaults to [SimpleNamedTupleCursor](#page-25-0).
- <span id="page-15-3"></span>• **back** as registry  $(dict)$  $(dict)$  $(dict)$  – Defines the values that can be passed to various methods as a back\_as argument.
- **pool\_class** ([type](https://docs.python.org/3/library/functions.html#type)) The type of pool to use. Defaults to [ThreadSafeConnectionPool](https://psycopg2-pool.readthedocs.io/en/latest/index.html#psycopg2_pool.ThreadSafeConnectionPool).

This is the main object that  $postgres$  provides, and you should have one instance per process for each PostgreSQL database your process wants to talk to using this library.

**>>> import postgres >>>** db = postgres.Postgres()

(Note that importing *postgres* under Python 2 will cause the registration of typecasters with  $psycopq2$  to ensure that you get unicode instead of bytestrings for text data, according to [this advice.](http://initd.org/psycopg/docs/usage.html#unicode-handling))

The [libpq environment variables](https://www.postgresql.org/docs/current/libpq-envars.html) are used to determine the connection parameters which are not explicitly passed in the url argument.

When instantiated, this object creates a connection pool by calling *pool\_class* with the *minconn*, *maxconn* and *idle\_timeout* arguments. Everything this object provides runs through this connection pool. See the documentation of the [ConnectionPool](https://psycopg2-pool.readthedocs.io/en/latest/index.html#psycopg2_pool.ConnectionPool) class for more information.

cursor\_factory sets the default cursor that connections managed by this [Postgres](#page-14-1) instance will use. See the *[Simple Cursors](#page-22-0)* documentation below for additional options. Whatever default you set here, you can override that default on a per-call basis by passing cursor\_factory to  $qet\_cursor$ .

The names in our simple API, [run](#page-15-0), [one](#page-15-1), and  $a11$ , were chosen to be short and memorable, and to not directly conflict with the DB-API 2.0 execute, fetchone, and fetchall methods, which have slightly different semantics (under DB-API 2.0 you call execute on a cursor and then call one of the  $fectch\star$  methods on the same cursor to retrieve records; with our simple API there is no second fetch step, and we also provide automatic dereferencing). See issues [16](https://github.com/chadwhitacre/postgres.py/issues/16) and [20](https://github.com/chadwhitacre/postgres.py/issues/20) for more of the rationale behind these names. The context managers on this class are named starting with  $qet$  to set them apart from the simple-case API.

<span id="page-15-0"></span>**run**(*sql*, *parameters=None*, *\*\*kw*)

Execute a query and discard any results.

Returns None

This is a convenience method, it passes all its arguments to  $SimpleCursorBase$ . run like this:

```
with self.get_cursor() as cursor:
    cursor.run(sql, parameters, **kw)
```
#### <span id="page-15-1"></span>**one**(*sql*, *parameters=None*, *\*\*kw*)

Execute a query and return a single result or a default value.

Returns a single record or value, or default (if default is not an [Exception](https://docs.python.org/3/library/exceptions.html#Exception))

Raises TooFew or TooMany, or default (if default is an [Exception](https://docs.python.org/3/library/exceptions.html#Exception))

This is a convenience method, it passes all its arguments to  $SimpleCursorBase$ . one like this:

```
with self.get_cursor() as cursor:
    return cursor.one(sql, parameters, **kw)
```

```
all(sql, parameters=None, **kw)
```
Execute a query and return all results.

Returns [list](https://docs.python.org/3/library/stdtypes.html#list) of records or [list](https://docs.python.org/3/library/stdtypes.html#list) of single values

This is a convenience method, it passes all its arguments to  $SimpleCursorBase$ . all like this:

```
with self.get_cursor() as cursor:
    return cursor.all(sql, parameters, **kw)
```

```
get_cursor(cursor=None, **kw)
```
Return a [CursorContextManager](#page-20-1) that uses our connection pool.

**Parameters** 

- **cursor** use an existing cursor instead of creating a new one (see the explanations and caveats below)
- **kw** passed through to [CursorContextManager](#page-20-1) or [CursorSubcontextManager](#page-21-0)

```
>>> with db.get_cursor() as cursor:
... cursor.all("SELECT * FROM foo")
...
[Record(bar='buz', baz=42), Record(bar='bit', baz=537)]
```
You can use our simple [run](#page-23-0), [one](#page-23-1), [all](#page-24-0) API, and you can also use the traditional DB-API 2.0 methods:

```
>>> with db.get_cursor() as cursor:
... cursor.execute("SELECT * FROM foo")
... cursor.fetchall()
...
[Record(bar='buz', baz=42), Record(bar='bit', baz=537)]
```
By default the cursor will have autocommit turned off on its connection. If your code block inside the with statement raises an exception, the transaction will be rolled back. Otherwise, it'll be committed. The context manager closes the cursor when the block ends and puts the connection back in the pool. The cursor is destroyed after use.

Use this when you want a series of statements to be part of one transaction, but you don't need fine-grained control over the transaction.

The *cursor* argument enables running queries in a subtransaction. The major difference between a transaction and a subtransaction is that the changes in the database are not committed (nor rolled back) at the end of a subtransaction.

The *cursor* argument is typically used inside functions which have an optional *cursor* argument themselves, like this:

```
>>> def do_something(cursor=None):
... with db.get_cursor(cursor=cursor) as c:
... foo = c.one("...")
... # ... do more stuff
... # Warning: At this point you cannot assume that the changes have
... # been committed, so don't do anything that could be problematic
... # or incoherent if the transaction ends up being rolled back.
```
When the *cursor* argument isn't [None](https://docs.python.org/3/library/constants.html#None), the *back as* argument is still supported, but the other arguments (*autocommit*, *readonly*, and the arguments of the [connection.cursor](http://initd.org/psycopg/docs/connection.html#connection.cursor) method) are not supported.

```
get_connection(**kw)
```
Return a ConnectionContextManager that uses our connection pool.

Parameters  $kw$  – passed through to *[ConnectionContextManager](#page-21-1)* 

```
>>> with db.get_connection() as connection:
... cursor = connection.cursor()
... cursor.all("SELECT * FROM foo")
...
[Record(bar='buz', baz=42), Record(bar='bit', baz=537)]
```
Use this when you want to take advantage of connection pooling and our simple [run](#page-15-0), [one](#page-15-1), [all](#page-15-2) API, but otherwise need full control, for example, to do complex things with transactions.

Cursors from connections gotten this way also support the traditional DB-API 2.0 methods:

```
>>> with db.get_connection() as connection:
... cursor = connection.cursor()
... cursor.execute("SELECT * FROM foo")
... cursor.fetchall()
...
[Record(bar='buz', baz=42), Record(bar='bit', baz=537)]
```
**register\_model**(*ModelSubclass*, *typname=None*)

Register an ORM model.

#### Parameters

- **ModelSubclass** the [Model](#page-31-0) subclass to register with this [Postgres](#page-14-1) instance
- **typname** a string indicating the Postgres type to register this model for (typname, without an "e," is the name of the relevant column in the underlying  $pq$  type table). If None, we'll look for ModelSubclass.typname.

Raises [NotAModel](#page-14-2), [NoTypeSpecified](#page-14-3), [NoSuchType](#page-14-4), [AlreadyRegistered](#page-14-5)

Note: See the  $\circ$ *rm* docs for instructions on subclassing *[Model](#page-31-0)*.

#### **unregister\_model**(*ModelSubclass*)

Unregister an ORM model.

Parameters **ModelSubclass** – the [Model](#page-31-0) subclass to unregister

Raises [NotAModel](#page-14-2), [NotRegistered](#page-14-6)

If ModelSubclass is registered for multiple types, it is unregistered for all of them.

<span id="page-17-0"></span>**check\_registration**(*ModelSubclass*, *include\_subsubclasses=False*) Check whether an ORM model is registered.

#### Parameters

- **ModelSubclass** the [Model](#page-31-0) subclass to check for
- **include\_subsubclasses** ([bool](https://docs.python.org/3/library/functions.html#bool)) whether to also check for subclasses of ModelSubclass or just ModelSubclass itself

Returns the type names (typname) for which this model is registered

Return type [list](https://docs.python.org/3/library/stdtypes.html#list)

Raises [NotAModel](#page-14-2), [NotRegistered](#page-14-6)

#### postgres.**make\_Connection**(*postgres*)

Define and return a subclass of [psycopg2.extensions.connection](http://initd.org/psycopg/docs/extensions.html#psycopg2.extensions.connection).

Parameters **postgres** – the [Postgres](#page-14-1) instance to bind to

<span id="page-18-0"></span>Returns a Connection class

The class defined and returned here will be linked to the instance of  $Postgres$  that is passed in as  $postgres$ , which will use this class as the connection\_factory for its connection pool.

The cursor method of this class accepts a back\_as keyword argument. By default the valid values for back\_as are [tuple](https://docs.python.org/3/library/stdtypes.html#tuple), namedtuple, [dict](https://docs.python.org/3/library/stdtypes.html#dict) and Row (or the strings tuple, namedtuple, dict, Row), and None. If back\_as is not None, then it modifies the default row type of the cursor.

We also set client encoding to UTF-8.

**class** postgres.**ModelCaster**(*name*, *oid*, *attrs*, *array\_oid=None*, *schema=None*) A [CompositeCaster](http://initd.org/psycopg/docs/extras.html#psycopg2.extras.CompositeCaster) subclass for [Model](#page-31-0).

### The Context Managers

```
class postgres.context_managers.CursorContextManager(pool, autocommit=False, read-
                                                             only=False, **cursor_kwargs)
```
Instantiated once per [get\\_cursor](#page-16-0) call.

#### **Parameters**

- **pool** see [psycopg2\\_pool](https://psycopg2-pool.readthedocs.io/en/latest/index.html#module-psycopg2_pool)
- **autocommit** ([bool](https://docs.python.org/3/library/functions.html#bool)) see [connection.autocommit](http://initd.org/psycopg/docs/connection.html#connection.autocommit)
- **readonly** ([bool](https://docs.python.org/3/library/functions.html#bool)) see [connection.readonly](http://initd.org/psycopg/docs/connection.html#connection.readonly)
- **cursor\_kwargs** passed to [connection.cursor](http://initd.org/psycopg/docs/connection.html#connection.cursor)

During construction, a connection is checked out of the connection pool and its autocommit and readonly attributes are set, then a [cursor](http://initd.org/psycopg/docs/cursor.html#cursor) is created from that connection.

Upon exit of the with block, the connection is rolled back if an exception was raised, or committed otherwise. There are two exceptions to this:

- 1. if autocommit is [True](https://docs.python.org/3/library/constants.html#True), then the connection is neither rolled back nor committed;
- 2. if readonly is [True](https://docs.python.org/3/library/constants.html#True), then the connection is always rolled back, never committed.

In all cases the cursor is closed and the connection is put back in the pool.

**class** postgres.context\_managers.**ConnectionCursorContextManager**(*conn*, *auto-*

*commit=False*, *readonly=False*, *\*\*cur-*

*sor\_kwargs*)

Creates a cursor from the given connection, then wraps it in a context manager that automatically commits or rolls back the changes on exit.

#### **Parameters**

- **conn** a [connection](http://initd.org/psycopg/docs/connection.html#connection)
- **autocommit** ([bool](https://docs.python.org/3/library/functions.html#bool)) see [connection.autocommit](http://initd.org/psycopg/docs/connection.html#connection.autocommit)
- **readonly** (*[bool](https://docs.python.org/3/library/functions.html#bool)*) see [connection.readonly](http://initd.org/psycopg/docs/connection.html#connection.readonly)
- **cursor\_kwargs** passed to [connection.cursor](http://initd.org/psycopg/docs/connection.html#connection.cursor)

<span id="page-21-2"></span>During construction, the connection's autocommit and readonly attributes are set, then [connection.](http://initd.org/psycopg/docs/connection.html#connection.cursor) [cursor](http://initd.org/psycopg/docs/connection.html#connection.cursor) is called with *cursor\_kwargs*.

Upon exit of the with block, the connection is rolled back if an exception was raised, or committed otherwise. There are two exceptions to this:

1. if autocommit is  $True$ , then the connection is neither rolled back nor committed;

2. if readonly is [True](https://docs.python.org/3/library/constants.html#True), then the connection is always rolled back, never committed.

In all cases the cursor is closed.

```
class postgres.context_managers.CursorSubcontextManager(cursor, back_as=<object
```
*object>*)

Wraps a cursor so that it can be used for a subtransaction.

See  $qet\_curs$  for an explanation of subtransactions.

**Parameters** 

- **cursor** the [cursor](http://initd.org/psycopg/docs/cursor.html#cursor) to wrap
- **back** as temporarily overwrites the cursor's back as attribute

<span id="page-21-1"></span>**class** postgres.context\_managers.**ConnectionContextManager**(*pool*, *autocommit=False*,

*readonly=False*)

Instantiated once per [get\\_connection](#page-16-1) call.

#### **Parameters**

- **pool** see [psycopg2\\_pool](https://psycopg2-pool.readthedocs.io/en/latest/index.html#module-psycopg2_pool)
- **autocommit** ([bool](https://docs.python.org/3/library/functions.html#bool)) see [connection.autocommit](http://initd.org/psycopg/docs/connection.html#connection.autocommit)
- **readonly** ([bool](https://docs.python.org/3/library/functions.html#bool)) see [connection.readonly](http://initd.org/psycopg/docs/connection.html#connection.readonly)

This context manager checks out a connection out of the specified pool, sets its autocommit and readonly attributes.

The enter method returns the Connection.

The  $\epsilon$  exit method rolls back the connection and puts it back in the pool.

### Simple Cursors

<span id="page-22-2"></span><span id="page-22-0"></span>The postgres library extends the cursors provided by [psycopg2](http://initd.org/psycopg/docs/module.html#module-psycopg2) to add simpler API methods: run, one, and all.

**exception** postgres.cursors.**BadBackAs**(*bad\_value*, *back\_as\_registry*)

**exception** postgres.cursors.**OutOfBounds**(*n*, *lo*, *hi*)

**exception** postgres.cursors.**TooFew**(*n*, *lo*, *hi*)

<span id="page-22-1"></span>**exception** postgres.cursors.**TooMany**(*n*, *lo*, *hi*)

**class** postgres.cursors.**SimpleCursorBase**

This is a mixin to provide a simpler API atop the usual DB-API 2.0 API provided by  $psycopq2$ . Any custom cursor class you would like to use as the cursor factory argument to [Postgres](#page-14-1) must subclass this base.

```
>>> from psycopg2.extras import LoggingCursor
>>> from postgres.cursors import SimpleCursorBase
>>> class SimpleLoggingCursor(LoggingCursor, SimpleCursorBase):
... pass
...
>>> from postgres import Postgres
>>> db = Postgres(cursor_factory=SimpleLoggingCursor)
```
If you try to use a cursor that doesn't subclass  $SimpleCursorBase$  as the default cursor\_factory for a [Postgres](#page-14-1) instance, we won't let you:

```
>>> db = Postgres(cursor_factory=LoggingCursor) # doctest: +NORMALIZE_WHITESPACE
...
Traceback (most recent call last):
    ...
postgres.NotASimpleCursor: We can only work with subclasses of SimpleCursorBase,
LoggingCursor doesn't fit the bill.
```
However, we do allow you to use whatever you want as the cursor\_factory argument for individual calls:

```
>>> with db.get_cursor(cursor_factory=LoggingCursor) as cursor:
... cursor.all("SELECT * FROM foo")
Traceback (most recent call last):
    ...
AttributeError: 'LoggingCursor' object has no attribute 'all'
```
#### <span id="page-23-2"></span>**back\_as**

Determines which type of row is returned by the various methods. The valid values are the keys of the back\_as\_registry.

```
execute(sql, **kw)
```
This method is an alias of  $run$ .

```
run(sql, parameters=None, **kw)
```
Execute a query, without returning any results.

#### **Parameters**

- $sq1(str)$  $sq1(str)$  $sq1(str)$  the SQL statement to execute
- **parameters** ([dict](https://docs.python.org/3/library/stdtypes.html#dict) or [tuple](https://docs.python.org/3/library/stdtypes.html#tuple)) the *[bind parameters](#page-11-0)* for the SQL statement
- **kw** alternative to passing a [dict](https://docs.python.org/3/library/stdtypes.html#dict) as *parameters*

Example usage:

```
>>> db.run("DROP TABLE IF EXISTS foo CASCADE")
>>> db.run("CREATE TABLE foo (bar text, baz int)")
>>> bar, baz = 'buz', 42
>>> db.run("INSERT INTO foo VALUES (%s, %s)", (bar, baz))
>>> db.run("INSERT INTO foo VALUES (%(bar)s, %(baz)s)", dict(bar=bar,
\rightarrowbaz=baz))
>>> db.run("INSERT INTO foo VALUES (%(bar)s, %(baz)s)", bar=bar, baz=baz)
```
<span id="page-23-1"></span>**one**(*sql*, *parameters=None*, *default=None*, *back\_as=None*, *\*\*kw*) Execute a query and return a single result or a default value.

#### Parameters

- $\text{sgl}(str)$  $\text{sgl}(str)$  $\text{sgl}(str)$  the SQL statement to execute
- **parameters** ([dict](https://docs.python.org/3/library/stdtypes.html#dict) or [tuple](https://docs.python.org/3/library/stdtypes.html#tuple)) the *[bind parameters](#page-11-0)* for the SQL statement
- **default** the value to return or raise if no results are found
- **back\_as** ([type](https://docs.python.org/3/library/functions.html#type) or string) the type of record to return
- **kw** alternative to passing a [dict](https://docs.python.org/3/library/stdtypes.html#dict) as *parameters*

Returns a single record or value, or default (if default is not an [Exception](https://docs.python.org/3/library/exceptions.html#Exception))

Raises TooFew or TooMany, or default (if default is an [Exception](https://docs.python.org/3/library/exceptions.html#Exception))

Use this for the common case where there should only be one record, but it may not exist yet.

```
>>> db.one("SELECT * FROM foo WHERE bar='buz'")
Record(bar='buz', baz=42)
```
If the record doesn't exist, we return None:

```
>>> record = db.one("SELECT * FROM foo WHERE bar='blam'")
>>> if record is None:
... print("No blam yet.")
```
(continues on next page)

(continued from previous page)

```
No blam yet.
```
If you pass default we'll return that instead of None:

```
>>> db.one("SELECT * FROM foo WHERE bar='blam'", default=False)
False
```
If you pass an  $Exception$  instance or subclass for  $default$ , we will raise that for you:

```
>>> db.one("SELECT * FROM foo WHERE bar='blam'", default=Exception)
Traceback (most recent call last):
    ...
Exception
```
We specifically stop short of supporting lambdas or other callables for the default parameter. That gets complicated quickly, and it's easy to just check the return value in the caller and do your extra logic there.

You can use  $back\_as$  to override the type associated with the default cursor\_factory for your [Postgres](#page-14-1) instance:

```
>>> db.default cursor factory
<class 'postgres.cursors.SimpleNamedTupleCursor'>
>>> db.one( "SELECT * FROM foo WHERE bar='buz'"
... , back_as=dict
... )
{'bar': 'buz', 'baz': 42}
```
That's a convenience so you don't have to go to the trouble of remembering where  $SimpleDictCursor$ lives and importing it in order to get dictionaries back.

If the query result has only one column, then we dereference that for you.

```
>>> db.one("SELECT baz FROM foo WHERE bar='buz'")
42
```
And if the dereferenced value is None, we return the value of default:

```
>>> db.one("SELECT sum(baz) FROM foo WHERE bar='nope'", default=0)
\Omega
```
Dereferencing isn't performed if a  $back\_as$  argument is provided:

```
>>> db.one("SELECT null as foo", back_as=dict)
{'foo': None}
```
<span id="page-24-0"></span>**all**(*sql*, *parameters=None*, *back\_as=None*, *\*\*kw*)

Execute a query and return all results.

Parameters

- $sq1(str)$  $sq1(str)$  $sq1(str)$  the SOL statement to execute
- **parameters** ([dict](https://docs.python.org/3/library/stdtypes.html#dict) or [tuple](https://docs.python.org/3/library/stdtypes.html#tuple)) the *[bind parameters](#page-11-0)* for the SQL statement
- **back\_as** ([type](https://docs.python.org/3/library/functions.html#type) or string) the type of record to return
- **kw** alternative to passing a [dict](https://docs.python.org/3/library/stdtypes.html#dict) as *parameters*

Returns [list](https://docs.python.org/3/library/stdtypes.html#list) of records or [list](https://docs.python.org/3/library/stdtypes.html#list) of single values

<span id="page-25-4"></span>Use it like this:

```
>>> db.all("SELECT * FROM foo ORDER BY bar")
[Record(bar='bit', baz=537), Record(bar='buz', baz=42)]
```
You can use back as to override the type associated with the default cursor factory for your [Postgres](#page-14-1) instance:

```
>>> db.default_cursor_factory
<class 'postgres.cursors.SimpleNamedTupleCursor'>
>>> db.all("SELECT * FROM foo ORDER BY bar", back_as=dict)
[{'bar': 'bit', 'baz': 537}, {'bar': 'buz', 'baz': 42}]
```
That's a convenience so you don't have to go to the trouble of remembering where  $SimpleDictCursor$ lives and importing it in order to get dictionaries back.

If the query results in records with a single column, we return a list of the values in that column rather than a list of records of values.

```
>>> db.all("SELECT baz FROM foo ORDER BY bar")
[537, 42]
```
Unless a *[back\\_as](#page-23-2)* argument is provided:

```
>>> db.all("SELECT baz FROM foo ORDER BY bar", back_as=dict)
[{'baz': 537}, {'baz': 42}]
```
<span id="page-25-2"></span>**class** postgres.cursors.**Row**(*cols*, *values*) A versatile row type.

```
class postgres.cursors.SimpleTupleCursor
```
A *[simple cursor](#page-22-0)* that returns tuples.

This type of cursor is especially well suited if you need to fetch and process a large number of rows at once, because tuples occupy less memory than dicts.

#### <span id="page-25-0"></span>**class** postgres.cursors.**SimpleNamedTupleCursor**

A *[simple cursor](#page-22-0)* that returns namedtuples.

This type of cursor is especially well suited if you need to fetch and process a large number of similarlystructured rows at once, and you also need the row objects to be more evolved than simple tuples.

<span id="page-25-1"></span>**class** postgres.cursors.**SimpleDictCursor**

A *[simple cursor](#page-22-0)* that returns dicts.

This type of cursor is especially well suited if you don't care about the order of the columns and don't need to access them as attributes.

```
class postgres.cursors.SimpleRowCursor
```
A *[simple cursor](#page-22-0)* that returns [Row](#page-25-2) objects.

This type of cursor is especially well suited if you want rows to be mutable.

The Row class implements both dict-style and attribute-style lookups and assignments, in addition to indexbased lookups. However, index-based assigments aren't allowed.

```
>>> from postgres import Postgres
>>> from postgres.cursors import SimpleRowCursor
>>> db = Postgres(cursor_factory=SimpleRowCursor)
>>> row = db.one("SELECT 1 as key, 'foo' as value")
```
(continues on next page)

(continued from previous page)

```
\Rightarrow row[0] == row['key'] == row.*ey == 1True
>>> key, value = row
>>> (key, value)
(1, 'foo')
>>> row.value = 'bar'
>>> row.timestamp = '2019-09-20 13:15:22.060537+00'
>>> row
Row(key=1, value='bar', timestamp='2019-09-20 13:15:22.060537+00')
```
Although Row objects support item lookups and assigments, they are not instances of the [dict](https://docs.python.org/3/library/stdtypes.html#dict) class and they don't have its methods ([get](https://docs.python.org/3/library/stdtypes.html#dict.get), [items](https://docs.python.org/3/library/stdtypes.html#dict.items), etc.).

```
postgres.cursors.isexception(obj)
```
Given an object, return a boolean indicating whether it is an instance or subclass of [Exception](https://docs.python.org/3/library/exceptions.html#Exception).

### An Object-Relational Mapper (ORM)

<span id="page-28-2"></span><span id="page-28-0"></span>It's somewhat of a fool's errand to introduce a Python ORM in 2013, with [SQLAlchemy](http://www.sqlalchemy.org/) ascendant [\(Django's ORM](http://www.djangobook.com/en/2.0/chapter05.html) not-withstanding). And yet here we are. SQLAlchemy is mature and robust and full-featured. This makes it complex, difficult to learn, and kind of scary. The ORM we introduce here is simpler: it targets PostgreSQL only, it depends on raw SQL (it has no object model for schema definition nor one for query construction), and it never updates your database for you. You are in full, direct control of your application's database usage.

The fundamental technique we employ, introduced by [Michael Robbelard at PyOhio 2013,](https://www.youtube.com/watch?v=Wz1_GYc4GmU#t=25m06s) is to write SQL queries that "typecast" results to table types, and then use a [CompositeCaster](http://initd.org/psycopg/docs/extras.html#psycopg2.extras.CompositeCaster) subclass to map these to Python objects. This means we get to define our schema in SQL, and we get to write our queries in SQL, and we get to explicitly indicate in our SQL queries how Python should map the results to objects, and then we can write Python objects that contain only business logic and not schema definitions.

### <span id="page-28-1"></span>**7.1 Introducing Table Types**

Every table in PostgreSQL has a type associated with it, which is the column definition for that table. These are composite types just like any other composite type in PostgreSQL, meaning we can use them to cast query results. When we do, we get a single field that contains our query result, nested one level:

```
test=# CREATE TABLE foo (bar text, baz int);
CREATE TABLE
test=# INSERT INTO foo VALUES ('blam', 42);
INSERT 0 1
test=# INSERT INTO foo VALUES ('whit', 537);
INSERT 0 1
test=# SELECT * FROM foot;+------+-----+
| bar | baz |
+------+-----+
| blam | 42 |
| whit | 537 |
+------+-----+
(2 rows)
```
(continues on next page)

(continued from previous page)

```
test=# SELECT foo FROM foo;
+------------+
| foo |
+------------+
| (blam, 42) || (whit,537) |
+------------+
(2 rows)
test=#
```
The same thing works for views:

```
test=# CREATE VIEW bar AS SELECT bar FROM foo;
CREATE VIEW
test=# SELECT * FROM bar;
+-----++| bar |
+----++| blam |
| whit |
+-----++(2 rows)
test=# SELECT bar FROM bar;
+--------+
| bar |
+--------+
| (blam) |
| (whit) |
+--------+
(2 rows)
test=#
```
[psycopg2](http://initd.org/psycopg/docs/module.html#module-psycopg2) provides a [register\\_composite](http://initd.org/psycopg/docs/extras.html#psycopg2.extras.register_composite) function that lets us map PostgreSQL composite types to Python objects. This includes table and view types, and that is the basis for  $postgres.orm$ . We map based on types, not tables.

### <span id="page-29-0"></span>**7.2 ORM Tutorial**

First, write a Python class that subclasses [Model](#page-31-0):

```
>>> from postgres.orm import Model
>>> class Foo(Model):
... typname = "foo"
...
```
Your model must have a typname attribute, which is the name of the PostgreSQL type for which this class is an object mapping. (typname, spelled without an "e," is the name of the relevant column in the pg\_type table in your database.)

Second, register your model with your *[Postgres](#page-14-1)* instance:

```
>>> db.register_model(Foo)
```
That will plug your model into the [psycopg2](http://initd.org/psycopg/docs/module.html#module-psycopg2) composite casting machinery, and you'll now get instances of your model back from [one](#page-15-1) and [all](#page-15-2) when you cast to the relevant type in your query. If your query returns more than one column, you'll need to dereference the column containing the model just as with any other query:

```
>>> rec = db.one("""
... SELECT foo, bar.*
... FROM foo
... JOIN bar ON foo.bar = bar.bar
... ORDER BY foo.bar
... LIMIT 1
... """)
>>> rec.foo.bar
'blam'
>>> rec.bar
'blam'
```
And as usual, if your query only returns [one](#page-15-1) column, then  $one$  and  $all$  will do the dereferencing for you:

```
>>> foo = db.one("SELECT foo FROM foo WHERE bar='blam'")
>>> foo.bar
'blam'
>>> [foo.bar for foo in db.all("SELECT foo FROM foo")]
['blam', 'whit']
```
To update your database, add a method to your model:

```
>>> db.unregister_model(Foo)
>>> class Foo(Model):
...
... typname = "foo"
...
... def update_baz(self, baz):
... self.db.run("UPDATE foo SET baz=%s WHERE bar=%s", (baz, self.bar))
... self.set_attributes(baz=baz)
...
>>> db.register_model(Foo)
```
Then use that method to update the database:

```
>>> db.one("SELECT baz FROM foo WHERE bar='blam'")
42
>>> foo = db.one("SELECT foo FROM foo WHERE bar='blam'")
>>> foo.update_baz(90210)
>>> foo.baz
90210
>>> db.one("SELECT baz FROM foo WHERE bar='blam'")
90210
```
We never update your database for you. We also never sync your objects for you: note the use of the [set\\_attributes](#page-31-1) method to sync our instance after modifying the database.

### <span id="page-30-0"></span>**7.3 The Model Base Class**

<span id="page-30-1"></span>**exception** postgres.orm.**ReadOnlyAttribute**

#### <span id="page-31-3"></span><span id="page-31-2"></span><span id="page-31-0"></span>**exception** postgres.orm.**UnknownAttributes**

#### **class** postgres.orm.**Model**(*values*)

This is the base class for models in  $postgres$ .orm.

Instances of subclasses of [Model](#page-31-0) will have an attribute for each field in the composite type for which the subclass is registered (for table and view types, these will be the columns of the table or view). These attributes are read-only. We don't update your database. You are expected to do that yourself in methods on your subclass. To keep instance attributes in sync after a database update, use the  $set\_attributes$  helper.

#### <span id="page-31-1"></span>**set\_attributes**(*\*\*kw*)

Set instance attributes, according to kw.

#### Raises [UnknownAttributes](#page-31-2)

Call this when you update state in the database and you want to keep instance attributes in sync. Note that the only attributes we can set here are the ones that were given to us by the  $psycopq2$  composite caster machinery when we were first instantiated. These will be the fields of the composite type for which we were registered, which will be column names for table and view types.

# CHAPTER<sup>8</sup>

### Changelog

#### <span id="page-32-0"></span>3.0.0 (Oct 19, 2019)

- the ReadOnly exception has been renamed to [ReadOnlyAttribute](#page-30-1), and the \_read\_only\_attributes attribute of the [Model](#page-31-0) class has been renamed to attnames [\(#91\)](https://github.com/chadwhitacre/postgres.py/pull/91)
- the ORM has been optimized and now supports [\\_\\_slots\\_\\_](https://docs.python.org/3/reference/datamodel.html#slots) [\(#88\)](https://github.com/chadwhitacre/postgres.py/pull/88)
- BREAKING: the [check\\_registration](#page-17-0) method now always returns a list [\(#87\)](https://github.com/chadwhitacre/postgres.py/pull/87)
- PostgreSQL versions older than 9.2 are no longer supported [\(#83\)](https://github.com/chadwhitacre/postgres.py/pull/83)
- idle connections are now kept open for up to 10 minutes by default [\(#81\)](https://github.com/chadwhitacre/postgres.py/pull/81)
- the methods [run](#page-15-0), [one](#page-15-1) and  $all$  now support receiving query paramaters as keyword arguments [\(#79\)](https://github.com/chadwhitacre/postgres.py/pull/79)
- BREAKING: the methods [run](#page-15-0), [one](#page-15-1) and [all](#page-15-2) no longer pass extra arguments to  $get\_cursor$  [\(#79](https://github.com/chadwhitacre/postgres.py/pull/79) and [#67\)](https://github.com/chadwhitacre/postgres.py/pull/67)
- subtransactions are now supported [\(#78](https://github.com/chadwhitacre/postgres.py/pull/78) and [#90\)](https://github.com/chadwhitacre/postgres.py/pull/90)
- BREAKING: single-column rows aren't unpacked anymore when the *back\_as* argument is provided [\(#77\)](https://github.com/chadwhitacre/postgres.py/pull/77)
- the cursor methods now also support the *back\_as* argument [\(#77\)](https://github.com/chadwhitacre/postgres.py/pull/77)
- a new row type and cursor subclass are now available, see  $SimpleRowCurscr$  for details [\(#75\)](https://github.com/chadwhitacre/postgres.py/pull/75)
- the ORM now supports non-default schemas [\(#74\)](https://github.com/chadwhitacre/postgres.py/pull/74)
- connections now also have a get\_cursor method [\(#73](https://github.com/chadwhitacre/postgres.py/pull/73) and [#82\)](https://github.com/chadwhitacre/postgres.py/pull/82)
- the values accepted by the *back\_as* argument can now be customized [\(#72\)](https://github.com/chadwhitacre/postgres.py/pull/72)
- the [one](#page-15-1) and  $all$  no longer fail when a row is made up of a single column named values [\(#71\)](https://github.com/chadwhitacre/postgres.py/pull/71)
- any [InterfaceError](http://initd.org/psycopg/docs/module.html#psycopg2.InterfaceError) exception raised during an automatic rollback is now suppressed [\(#70\)](https://github.com/chadwhitacre/postgres.py/pull/70)
- the [get\\_cursor](#page-16-0) method has two new optional arguments: *autocommit* and *readonly* [\(#69\)](https://github.com/chadwhitacre/postgres.py/pull/69)
- [Postgres](#page-14-1) objects now have a readonly attribute [\(#69\)](https://github.com/chadwhitacre/postgres.py/pull/69)
- the *url* argument is no longer required when creating a Postgres object [\(#68\)](https://github.com/chadwhitacre/postgres.py/pull/68)

#### 2.2.2 (Sep 12, 2018)

- the only dependency was changed from  $psycopg2 \ge 2.5.0$  to  $psycopg2-binary \ge 2.7.5$  [\(#64\)](https://github.com/chadwhitacre/postgres.py/pull/64)
- the license was changed from CC0 to MIT [\(#62\)](https://github.com/chadwhitacre/postgres.py/pull/62)

#### 2.2.1 (Oct 10, 2015)

• a bug in the URL-to-DSN conversion function was fixed [\(#53\)](https://github.com/chadwhitacre/postgres.py/pull/53)

#### 2.2.0 (Sep 12, 2015)

• the ORM was modified to detect some schema changes [\(#43\)](https://github.com/chadwhitacre/postgres.py/pull/43)

Python Module Index

<span id="page-34-0"></span>p

postgres, ?? postgres.context\_managers, [17](#page-20-0) postgres.cursors, [19](#page-22-0) postgres.orm, [25](#page-28-0)

### Index

## <span id="page-36-0"></span>A

all() (*postgres.cursors.SimpleCursorBase method*), [21](#page-24-1) all() (*postgres.Postgres method*), [12](#page-15-3) AlreadyRegistered, [11](#page-14-7)

### B

back\_as (*postgres.cursors.SimpleCursorBase attribute*), [20](#page-23-3) BadBackAs, [19](#page-22-2)

## $\mathcal{C}$

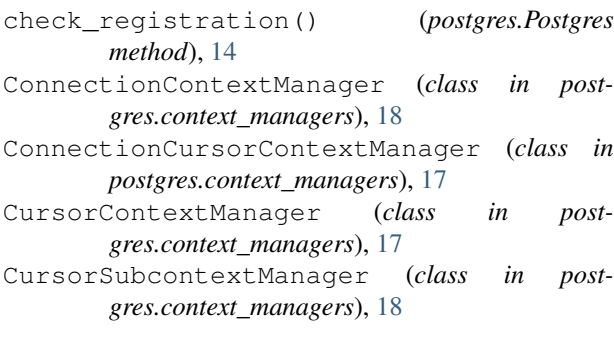

## E

execute() (*postgres.cursors.SimpleCursorBase method*), [20](#page-23-3)

## G

get\_connection() (*postgres.Postgres method*), [13](#page-16-2) get\_cursor() (*postgres.Postgres method*), [13](#page-16-2)

### I

isexception() (*in module postgres.cursors*), [23](#page-26-0)

### M

make\_Connection() (*in module postgres*), [14](#page-17-1) Model (*class in postgres.orm*), [28](#page-31-3) ModelCaster (*class in postgres*), [15](#page-18-0)

### N

NoSuchType, [11](#page-14-7) NotAModel, [11](#page-14-7) NotASimpleCursor, [11](#page-14-7) NotRegistered, [11](#page-14-7) NoTypeSpecified, [11](#page-14-7)

### O

one() (*postgres.cursors.SimpleCursorBase method*), [20](#page-23-3) one() (*postgres.Postgres method*), [12](#page-15-3) OutOfBounds, [19](#page-22-2)

#### P

Postgres (*class in postgres*), [11](#page-14-7) postgres (*module*), [1](#page-4-0) postgres.context\_managers (*module*), [17](#page-20-2) postgres.cursors (*module*), [19](#page-22-2) postgres.orm (*module*), [25](#page-28-2)

### R

ReadOnlyAttribute, [27](#page-30-2) register\_model() (*postgres.Postgres method*), [14](#page-17-1) Row (*class in postgres.cursors*), [22](#page-25-4) run() (*postgres.cursors.SimpleCursorBase method*), [20](#page-23-3) run() (*postgres.Postgres method*), [12](#page-15-3)

### S

set\_attributes() (*postgres.orm.Model method*), [28](#page-31-3) SimpleCursorBase (*class in postgres.cursors*), [19](#page-22-2) SimpleDictCursor (*class in postgres.cursors*), [22](#page-25-4) SimpleNamedTupleCursor (*class in postgres.cursors*), [22](#page-25-4) SimpleRowCursor (*class in postgres.cursors*), [22](#page-25-4) SimpleTupleCursor (*class in postgres.cursors*), [22](#page-25-4)

### T

TooFew, [19](#page-22-2) TooMany, [19](#page-22-2)

### U

UnknownAttributes, [28](#page-31-3) unregister\_model() (*postgres.Postgres method*), [14](#page-17-1)